## **KCM modul pro konfiguraci fstab**

- Co je to KDE?
- **Co jsou KCM moduly?**

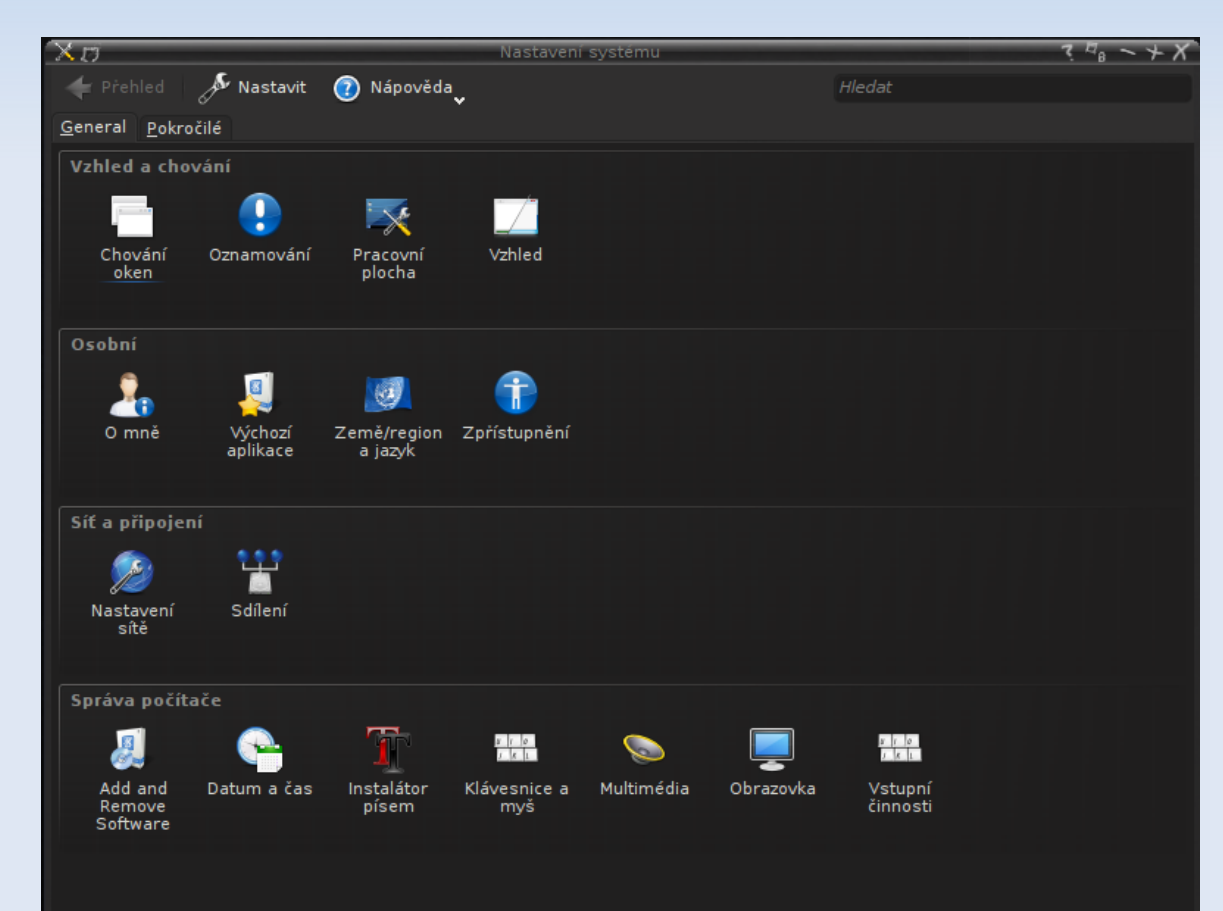

## kubuntu

## **KCM modul pro konfiguraci fstab**

- **Představa o modulu:** 
	- **Pohled na jednotlivé záznamy fstabu**
	- **Přidávání přípojných bodů pomocí průvodce**
	- **Podpora pro síťové disky**

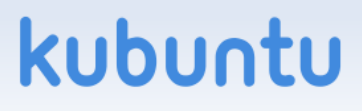